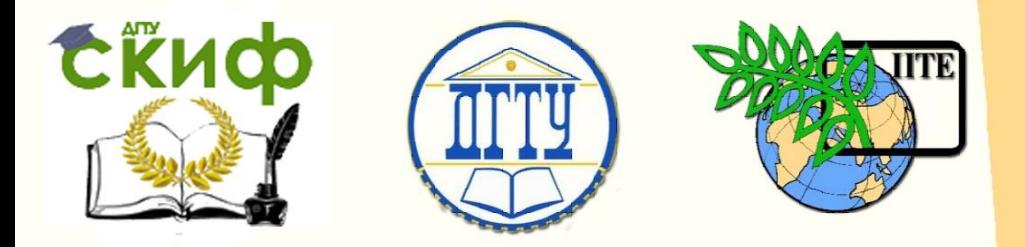

ДОНСКОЙ ГОСУДАРСТВЕННЫЙ ТЕХНИЧЕСКИЙ УНИВЕРСИТЕТ

УПРАВЛЕНИЕ ДИСТАНЦИОННОГО ОБУЧЕНИЯ И ПОВЫШЕНИЯ КВАЛИФИКАЦИИ

Кафедра «Робототехника и мехатроника»

# **Учебно-методическое пособие** к самостоятельной работе **«Компьютерное**

## **проектирование в мехатронике**

# **и робототехнике»**

Автор Мироненко Р.С.

Ростов-на-Дону, 2015

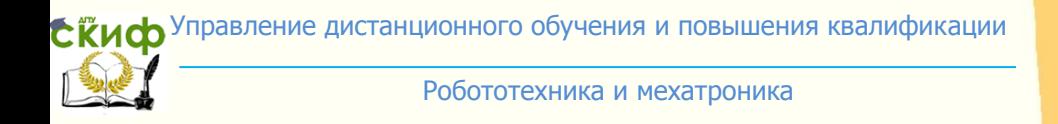

### **Аннотация**

Методические указания предназначены для магистров очной формы обучения 15.04.06 «Мехатроника и робототехника».

## **Автор**

к.т.н., доцент Мироненко Р.С.

**СЁИФ** Управление дистанционного обучения и повышения квалификации

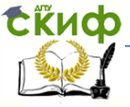

#### Робототехника и мехатроника

При выполнении практических работ магистранты осваивают методики решения задач проектирования с помощью:

- метода морфологических таблиц,

- математических методов отыскания оптимальных проектных решений,

- метода сканирования пространства параметров.

- многокритериальной оптимизации на основе множества критериев, заданных таблично.

Также отдельной темой выступает ознакомление магистрантов с примером разработки классификатора «Типовые (покупные) комплектующие узлы мехатронных машин» по фасетноиерархическому принципу классификации с последующей разработкой классификатора для конкретного мехатронного модуля или мехатронной системы.

В качестве исходного материала для выполнения данных практических работ предлагается использовать результаты проектирования мехатронного модуля с поступательным перемещением выходного звена, полученные в ходе выполнения курсового проекта по дисциплине «Детали мехатронных модулей, роботов и их конструирование». Также можно использовать материалы курсового проекта по дисциплине «Проектирование мехатронных систем».

Учебно-методическое и программно-информационное обеспечение при подготовке к практическим занятиям  $N^{\circ}N^{\circ}$  1 – 5: 1.1,  $1.2.4.1.$ 

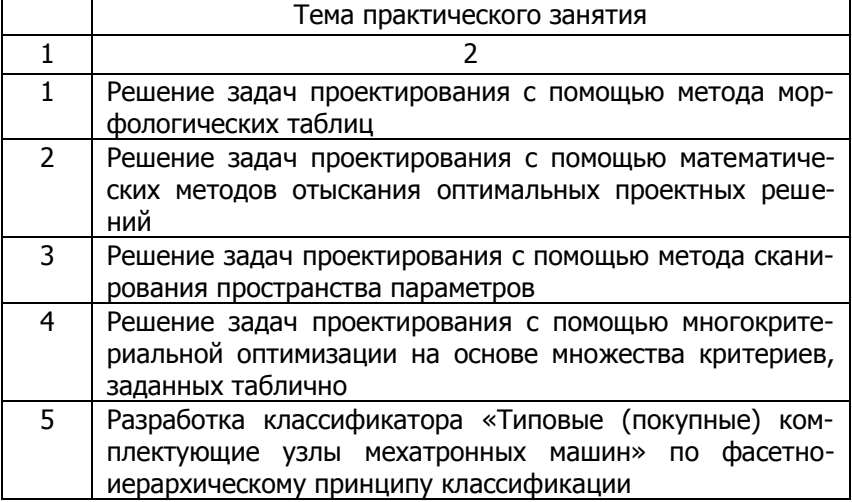

Темы практических работ приведены ниже.

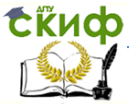

#### Робототехника и мехатроника

Структура учебного курса подразумевает самостоятельное ознакомление магистрантов с темами, имеющими непосредственное отношение к данной дисциплине.

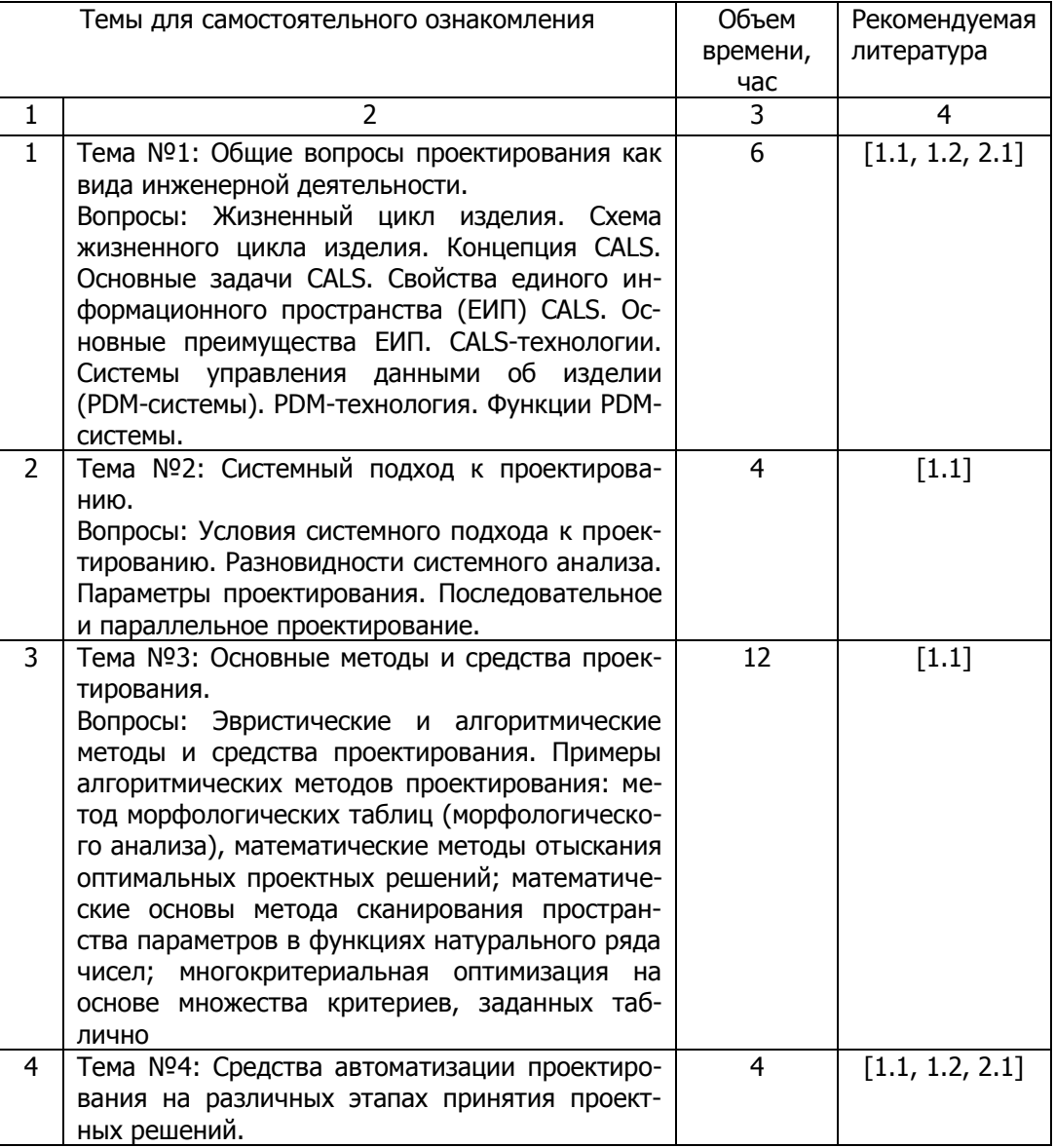

Управление дистанционного обучения и повышения квалификации

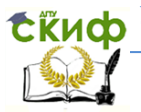

#### Робототехника и мехатроника

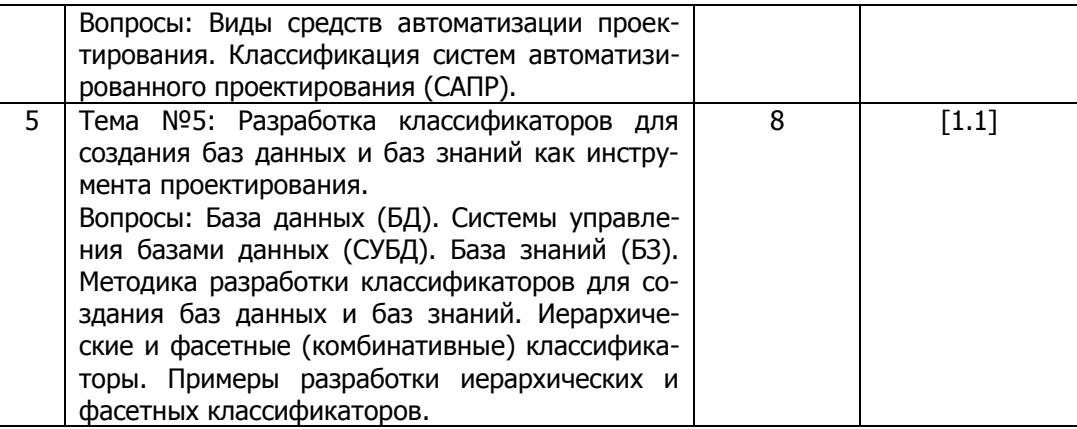

По материалам указанных тем проводится опрос в рамках итогового контроля.

Также магистранту предлагаются на выбор темы рефератов. По материалам рефератов запланированы публичные презентации на семинарских занятиях.

Темы рефератов:

1. Система автоматизированного проектирования механизмов Unigraphics.

2. Система автоматизированного проектирования механизмов SolidWorks.

3. Система автоматизированного проектирования механизмов T-FLEX CAD.

4. Система автоматизированного проектирования механизмов Autoсаd.

5. Система автоматизированного проектирования механизмов Pro/Engineer.

6. Система автоматизированного проектирования механизмов CATIA.

7. Система автоматизированного проектирования механизмов КОМПАС.

8. Автоматизированная система технической подготовки и учета производства TechnologiCS.

9. Система автоматизированного проектирования электроники P-CAD.

10. Система автоматизированного проектирования электроники OrCAD.

**СЁИФ** Управление дистанционного обучения и повышения квалификации

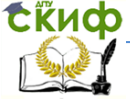

#### Робототехника и мехатроника

11. Система автоматизированного проектирования электроники Micro CAP.

12. Система автоматизированного проектирования интегральных микросхем (фирмы Tanner).

13. Система автоматизированного проектирования интегральных микросхем (фирмы Cadence).

14. Система автоматизации программирования (SCADA-системы).

15. Система компьютерного анализа и проектирования (CASE-системы: Design/IDEF, BPWin).

16. Специализированная система проектирования RobSim.

На выполнение реферата по выбранной теме и подготовку презентации для выступления на семинарском занятии отводится 24 часа. Учебно-методическое и программно-информационное обеспечение: 1.2, 2.1, 2.2, результаты поиска литературы по выбранной теме.

Подготовка к итоговому контролю предполагает самостоятельную работу магистранта в течение 6 часов. Учебнометодическое и программно-информационное обеспечение: 1.1,  $1.2, 2.1.$ 

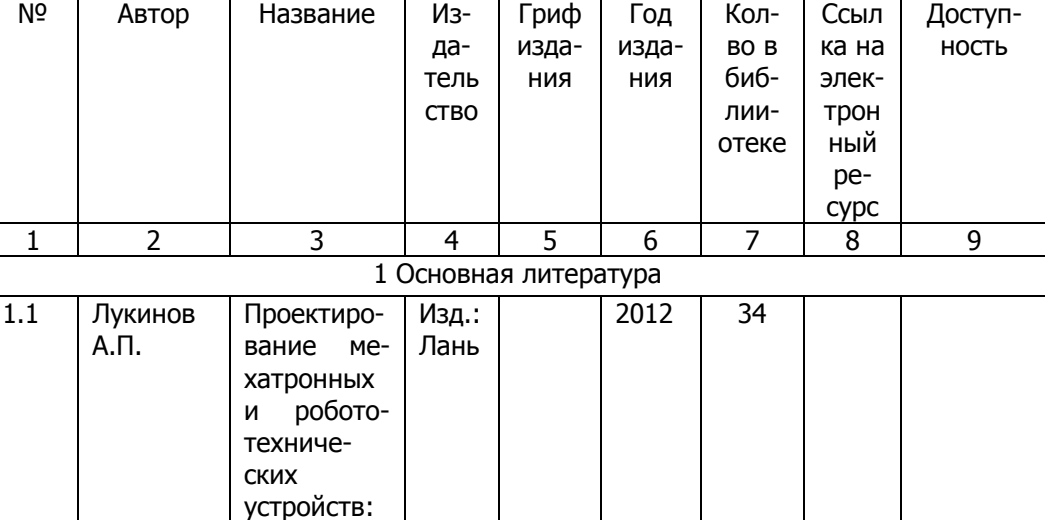

Учебно-методическое и программно-информационное обеспечение

Управление дистанционного обучения и повышения квалификации

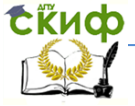

#### Робототехника и мехатроника

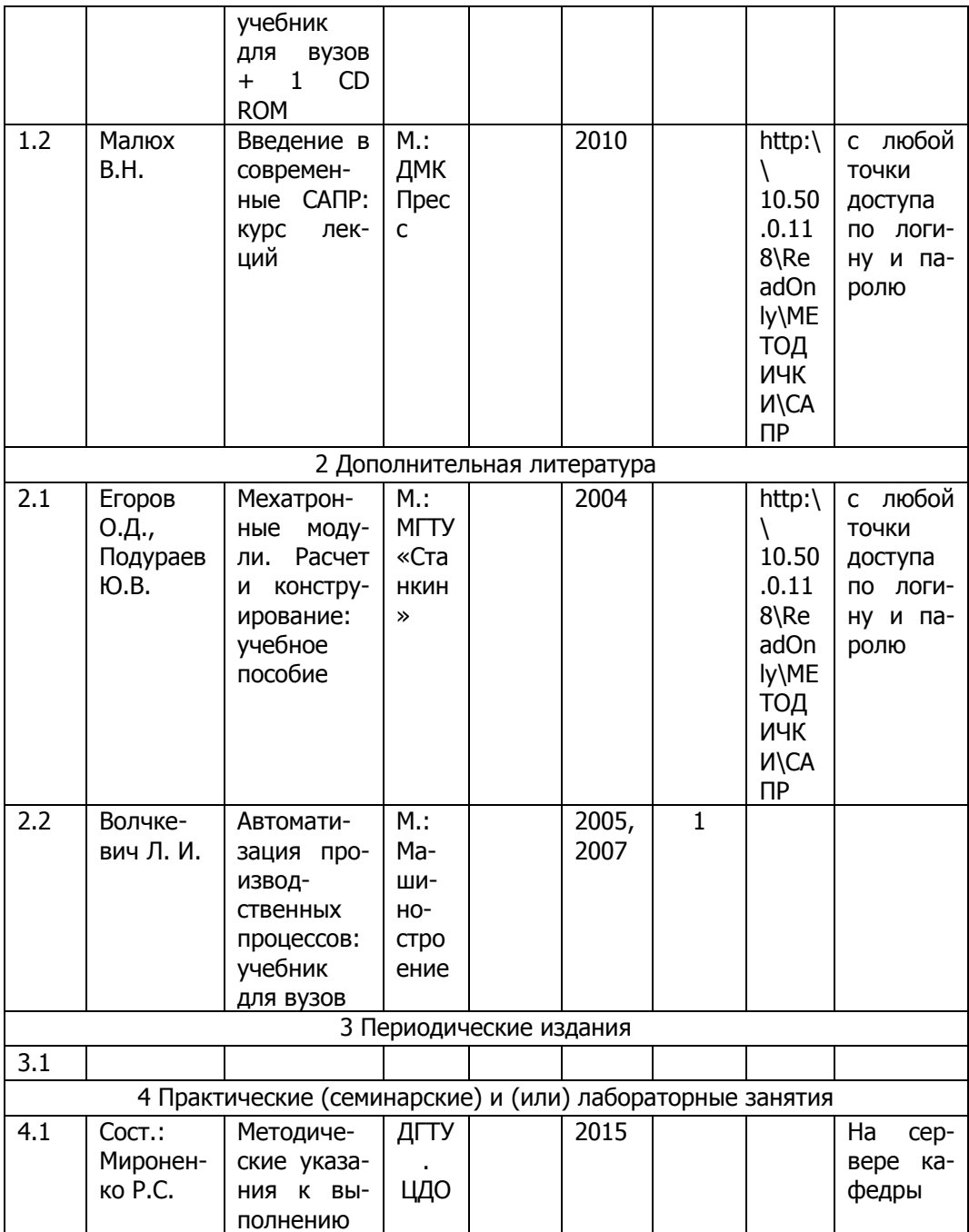

Управление дистанционного обучения и повышения квалификации

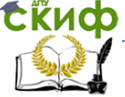

#### Робототехника и мехатроника

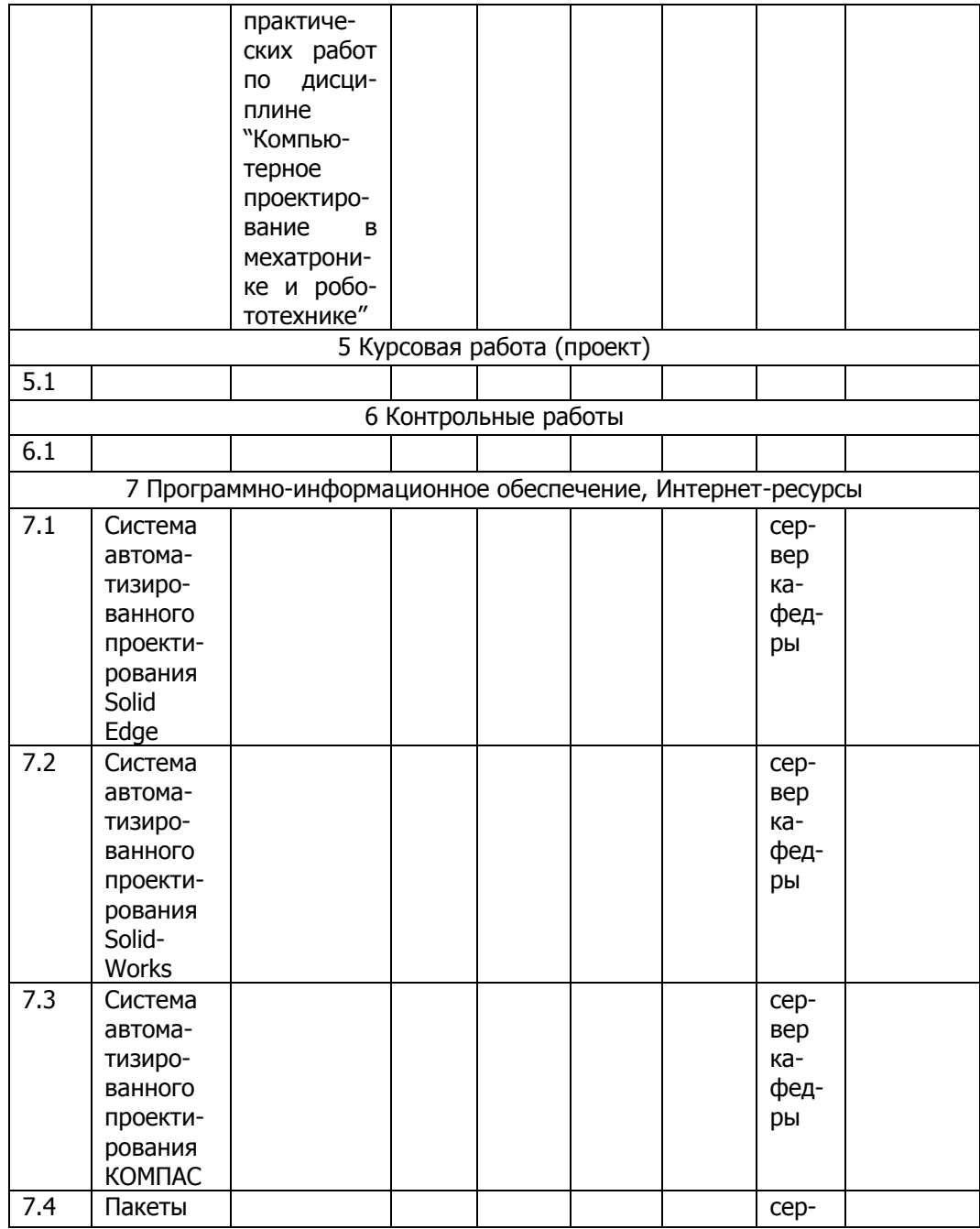

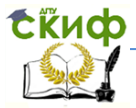

#### Робототехника и мехатроника

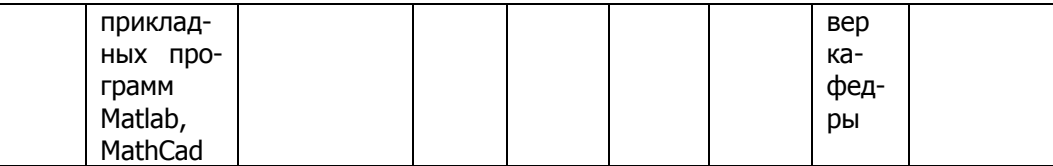

- 8 Программно–информационные обучающие материалы
	- 8.1 Электронный вариант основных учебных пособий по данной дисциплине.
	- 8.2 Электронный вариант методических указаний к самостоятельной работе.
	- 8.3 Электронный вариант методических рекомендаций по изучению дисциплины.